CPSC S36F Feb 117

(Backgrown) on linear algebra, ând Expender Gruphs air their Applications Hoory, Linial, Wigderson See CPSC 531F References<br>Page (J'Il put = Int) Stat expanders.

Expounders ! think of

a graph ,  $G=(V,E)$ 

 $\sqrt{2\pi}$  $\mathsf{V}_\mathsf{1}$  $\sqrt{ }$   $\circ$  $\begin{picture}(180,10) \put(0,0){\line(1,0){155}} \put(15,0){\line(1,0){155}} \put(15,0){\line(1,0){155}} \put(15,0){\line(1,0){155}} \put(15,0){\line(1,0){155}} \put(15,0){\line(1,0){155}} \put(15,0){\line(1,0){155}} \put(15,0){\line(1,0){155}} \put(15,0){\line(1,0){155}} \put(15,0){\line(1,0){155}} \put(15,0){\line(1,0){155}}$ V d <u>,</u> d- regular "

Meaning each v is incident

upon d edges . =

Think n large , d is fixed (or sdanly growing with n).

 $\frac{1}{2}$ Applization! Hetwole of Camputur regula Graphs! Directed graph!  $G = (\bigvee, E, h, t)$  $= (\bigcup_{\mathcal{C},\mathcal{C}} \mathcal{C}, \mathcal{L}_{\mathcal{C}}, \mathcal{L}_{\mathcal{C}})$ 

 $G=(V,E)$  sets h "heats mep" E -V t "talls map" ( -> V  $\theta$ ,  $\theta$ ,  $V = (1,2,3)$ 

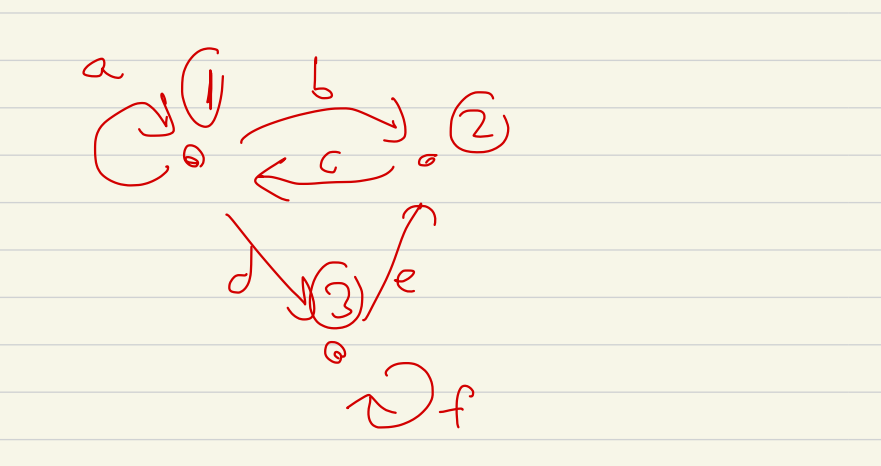

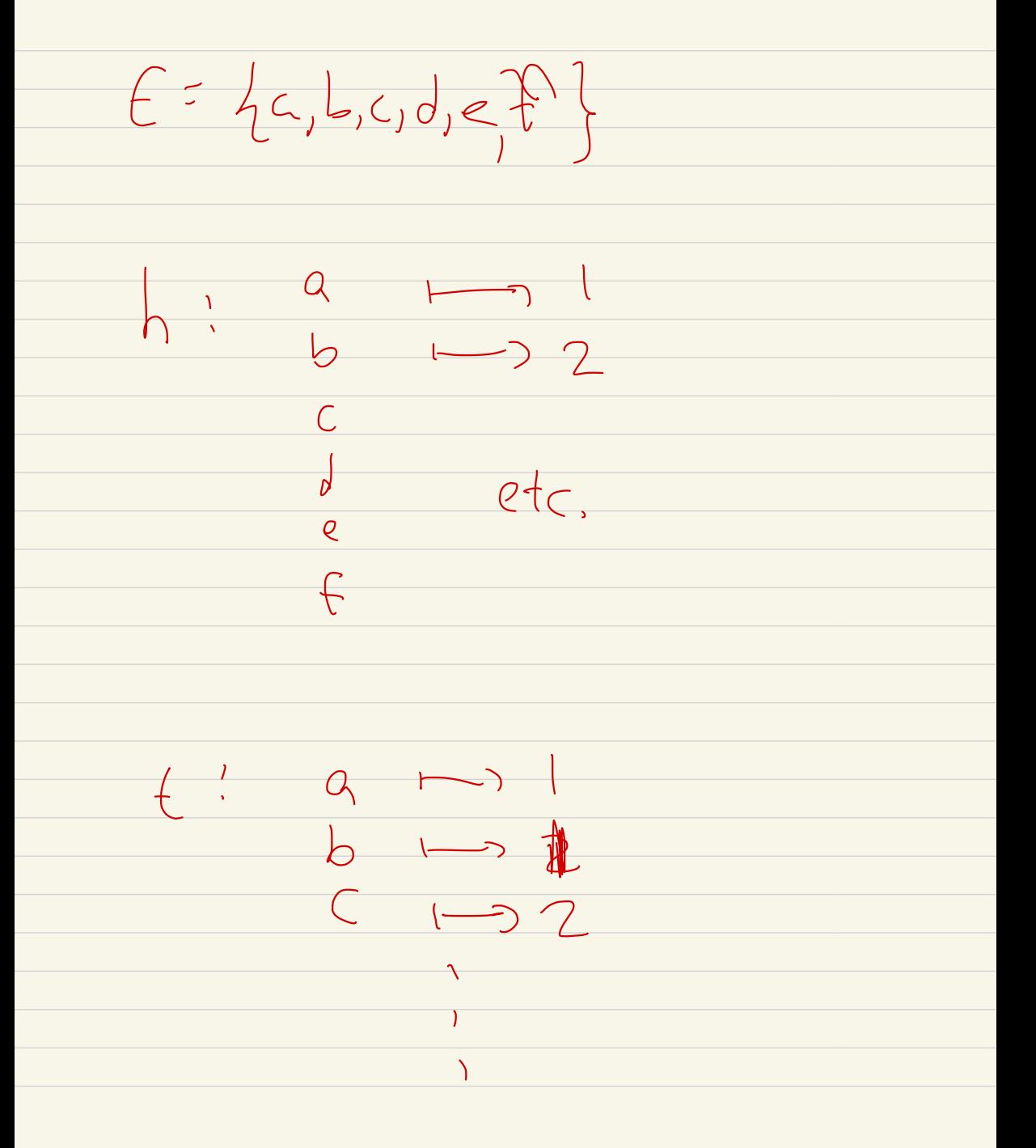

Each droppy has an

adjacency matrix:

 $A_{G} = \begin{bmatrix} a_{11} & a_{12} & a_{13} \\ a_{21} & a_{22} & a_{23} \\ a_{31} & a_{32} & a_{33} \end{bmatrix}$ 

Gefter) # edges from

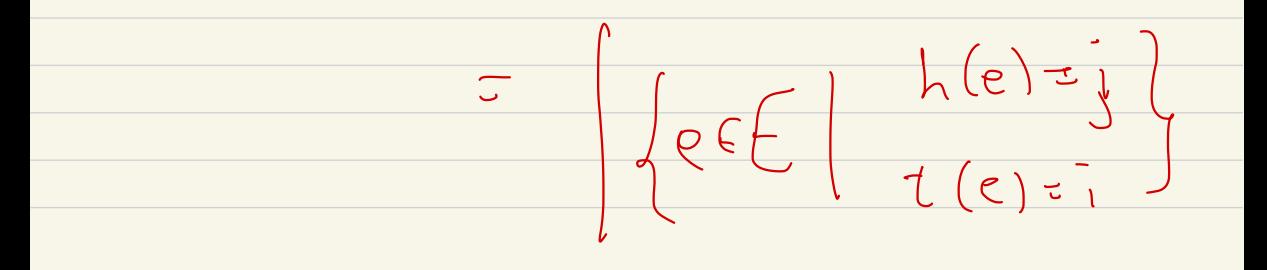

If A acts on columns,  $b$ ett $\tau$  $G:=\frac{H}{1}$  edges  $1 - 7$ (For graphs this doesn't metter)  $M_{C} = \left(\begin{array}{cccccc} 1 & 1 & 1 \\ 1 & 0 & 0 \\ 0 & 1 & 1 \end{array}\right)$  $\frac{1}{2}$ Cententis

 $\frac{1}{2}$  $G_{\Gamma}$ aph  $\bigvee$  ,  $\frac{1}{2}$ Pariny  $\delta$  $\checkmark$  $\bullet$  $\mathsf{S}$ 

 $Sit. \qquad \bigvee_{j} C_{j} h_{j}t \qquad is \quad c$ digraph, and  $2!E\neg E$ "parmy" Ul = Id and  $t(1e) = he$  $\frac{1}{\sqrt{1-\frac{1}{c^{2}}}}\frac{1}{\sqrt{1-\frac{1}{c^{2}}}}\frac{1}{\sqrt{1-\frac{1}{c^{2}}}}\frac{1}{\sqrt{1-\frac{1}{c^{2}}}}\frac{1}{\sqrt{1-\frac{1}{c^{2}}}}\frac{1}{\sqrt{1-\frac{1}{c^{2}}}}\frac{1}{\sqrt{1-\frac{1}{c^{2}}}}\frac{1}{\sqrt{1-\frac{1}{c^{2}}}}\frac{1}{\sqrt{1-\frac{1}{c^{2}}}}\frac{1}{\sqrt{1-\frac{1}{c^{2}}}}\frac{1}{\sqrt{1-\frac{1}{c^{2}}}}\frac{1}{\sqrt{1-\frac$ 7 pairs the edges and revores prientation.

This gives you the usual notion of a multigraph ( multiple edges, self-loops allaved) but self-loop = fee he = te}  $Q$  $\left(\begin{array}{c}1\\2\end{array}\right)$   $e_{3}$ 

 $2(e_1)$ = $e_1$ ,  $2(e_2)$ = $e_3$ ,  $2(e_3)$ = $e_2$ 

One also writes!  $1(e_2)=e_3$  $P_7 = P_3$ hotction  $06$  $\sqrt{3}$  $\overline{2}$  $\overline{a}$  $\frac{1}{\sqrt{1}}$  $\overline{z}$  $\overline{\mathcal{Q}}$  $20$ 

Telephene/Campbe Network communicate  $Ccn'$  $\begin{array}{c|c} & \circ \circ \circ \end{array}$  $\Big\vert \begin{array}{c} \mathcal{L} \ \mathcal{E} \end{array}$  $\ddot{\circ}$ Connected comparents  $\frac{1}{2}$ most as bat! Only  $\mathcal{A}$ l edge  $\frac{1}{\sqrt{2}}\frac{1}{\sqrt{\frac{1}{2}}\pi}$  $\sqrt{1}$  $V^{\alpha}$  $4$ rat

Good interconnectivity means <sup>V</sup> partitioned subsets <sup>A</sup> , B  $\sqrt{}$ want <sup>a</sup> lot of edges  $\frac{1}{\sqrt{2}}$ V partitional subsets f<br>
and de la les<br>
De la les<br>
De la les<br>
De la les<br>
De la les<br>
De la les<br>
De la les<br>
De la les<br>
De la les<br>
De la les<br>
De la les<br>
De la les<br>
De la les<br>
De la les<br>
De la les<br>
De la les<br>
De la les<br>
De la Expander : Fix d, n large  $s\leftrightarrow$   $s\leftrightarrow$   $|A|$   $\frac{\pi}{2}$   $|B|$   $\frac{\pi}{2}$ then

Hedges A to B  $=$   $\left\{ \begin{array}{c} 1 \ 1 \ 1 \end{array} \right\}$ -<br>- b  $e$ ) = A  $h(e)$ :<br> $h(e)$ : B is large ( as large as possible) for any  $A, B,$  $A,B\subset V, \quad |A| = |B| = \frac{n}{2}$  $Clam$ :  $S$ ay that  $G$  is a d-regular graph on n berths

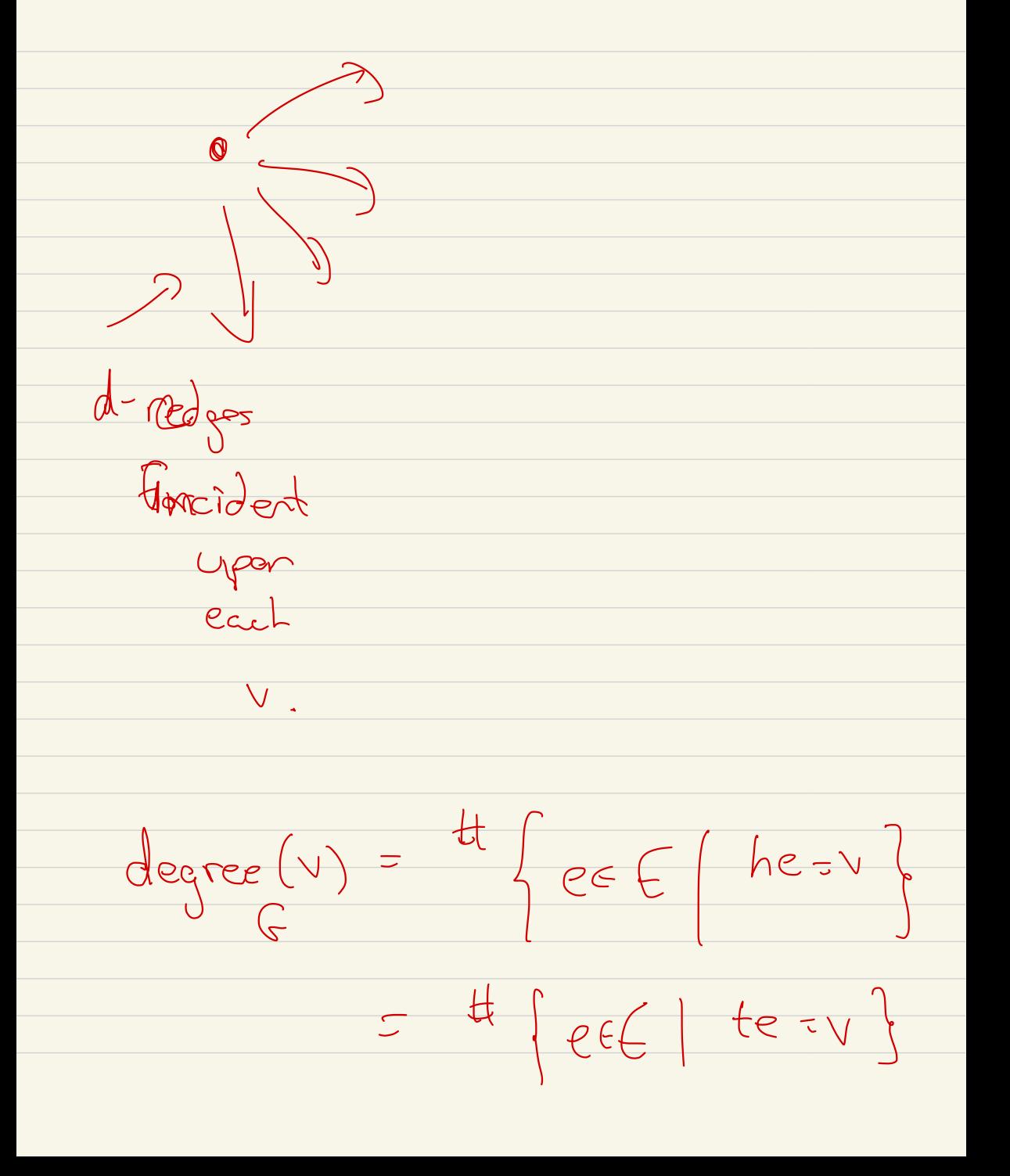

Example:  $K_{30}$ Complete sight Kn on n-vertices, no self loops  $A_{k_{3}}$  =  $\begin{pmatrix} 0 & 1 & 1 \\ 1 & 0 & 1 \\ 1 & 1 & 0 \end{pmatrix}$  = 2-regular  $A_{k_{1}} = \begin{pmatrix} 0 & |r_{s}| & 0 \\ 0 & 0 & |r_{s}| & 0 \\ 0 & 0 & 0 & |r_{s}| \end{pmatrix}$ 

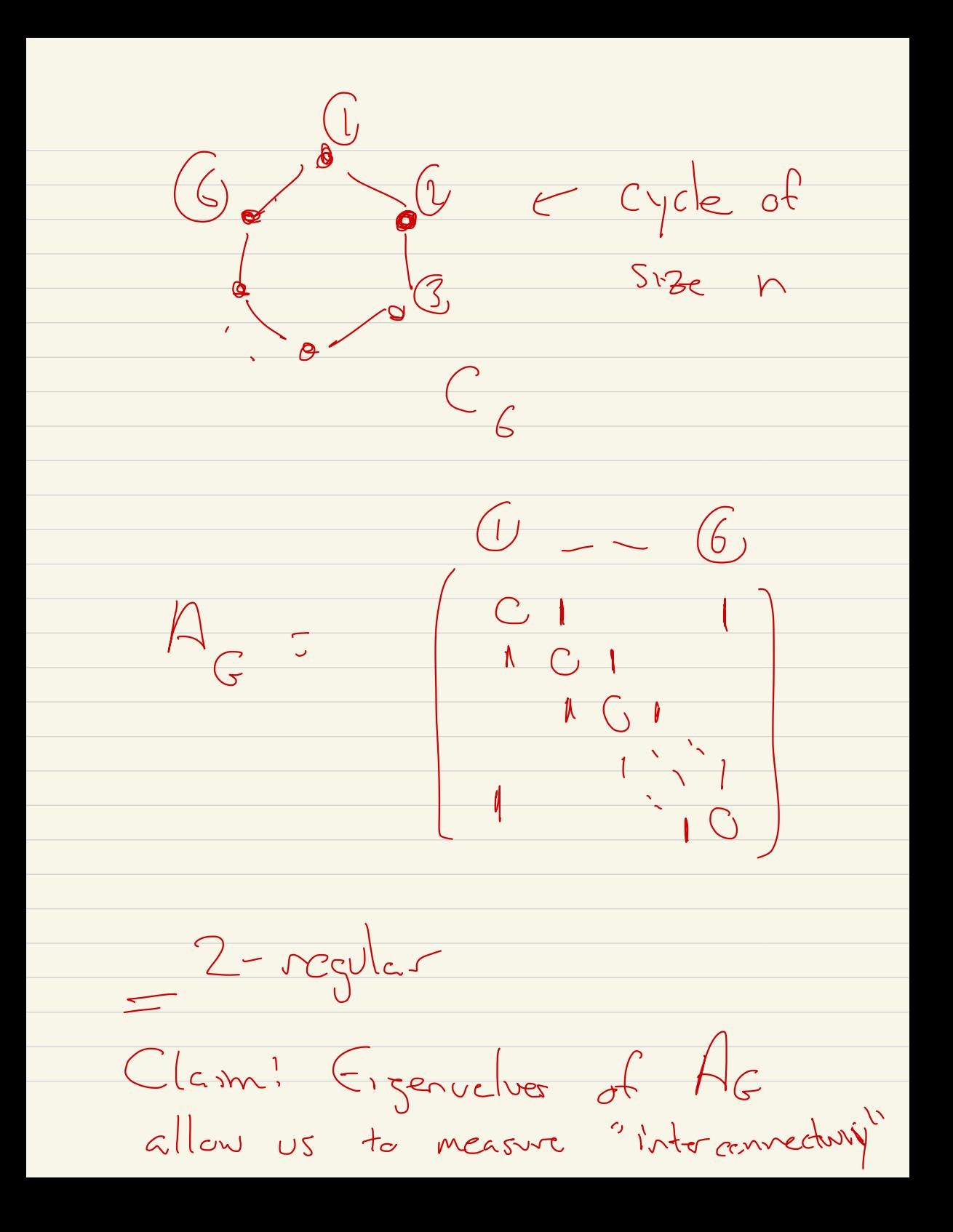

Ag adjacency matrix of <sup>G</sup>

 $(A_{G})$ ;<br>) \_ <br>edges from <sup>i</sup> <sup>→</sup> j

 $(A_{G}^{2}),$ ; = # potiles of length  $2$  i  $\rightarrow$  j :  $(A_{\mathcal{L}})_{\mathfrak{f}^{\mathfrak{c}}_{j}}$ \* walk of length  $k$  from  $i \rightarrow j$ 

A walk in a digryph The from<br>You length k  $\sqrt{2}$  $\begin{picture}(120,110) \put(0,0){\line(1,0){100}} \put(15,0){\line(1,0){100}} \put(15,0){\line(1,0){100}} \put(15,0){\line(1,0){100}} \put(15,0){\line(1,0){100}} \put(15,0){\line(1,0){100}} \put(15,0){\line(1,0){100}} \put(15,0){\line(1,0){100}} \put(15,0){\line(1,0){100}} \put(15,0){\line(1,0){100}} \put(15,0){\line(1,0){100$  $h(e_{k})=V$  $V = \text{tr}(e_1)$  $L(e_i) = L(e_2)$   $h(e_3) = h(e_3) - 1$  $\begin{array}{ccc}\n&\text{f.}(\mathbf{e}_{\mathbf{p}}^{+}+\mathbf{f}(\mathbf{e}_{\mathbf{p}}))\\ \n\sqrt{\mathbf{e}_{1}}&\text{e}_{2}\n\end{array}$  $\overline{\phantom{a}}$ 

Ac = symmetric matrix  $G =$  sreph G d-regular A cell rows sums  $AG\begin{pmatrix}1\\1\\1\end{pmatrix} = d\begin{pmatrix}1\\1\\1\end{pmatrix}$ 

 $C\begin{array}{|c|c|c|c|}\hline & & & & & \\ & & & & & \\ \hline & & & & & \\ \hline & & & & & \\ \hline & & & & & \\ \hline & & & & & \\ \hline & & & & & \\ \hline & & & & & \\ \hline & & & & & \\ \hline & & & & & \\ \hline & & & & & \\ \hline & & & & & \\ \hline & & & & & & \\ \hline & & & & & & \\ \hline & & & & & & \\ \hline & & & & & & \\ \hline & & & & & & \\ \hline & & & & & & \\ \hline & & & & & & \\ \hline & & & & & & \\ \hline & & & & & & & \\ \hline & & & & & &$  $\sqrt{2}$ deg degs! deer  $(v_{r}$  $d-pqd\sqrt{ }$  $\mathbb{H}_{\mathbb{G}}$  $\Box$ 

G is d-regular,  $Cl_{G/W^{-1}}$  $the-$ 

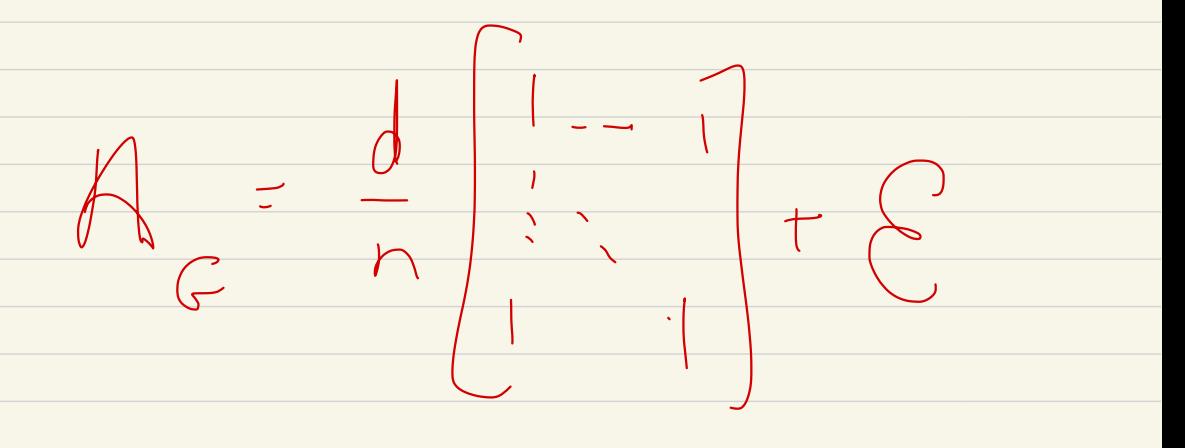

and  $\|E\|_{L^{2}}$  (second largest)<br>expanse (from ) (is absolute) experter (frans

Recall's If A is any n×h

Symmetric metrix, then

there exist  $V_{1, y} = V_n$ 

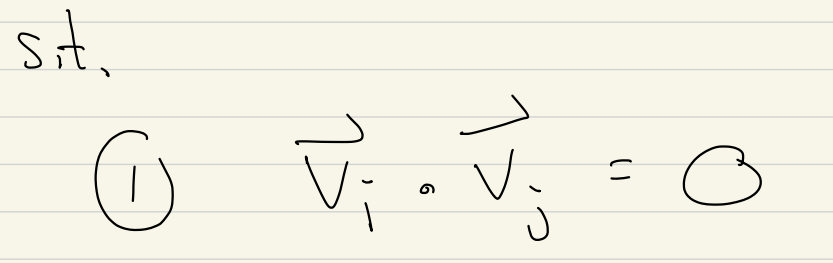

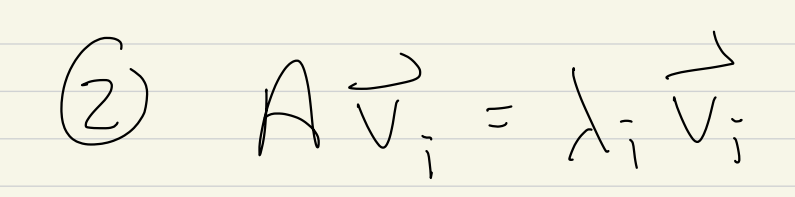

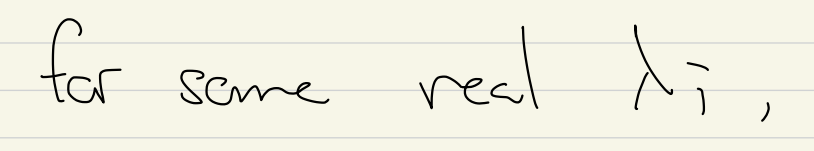

L, ..., Ln = Ctgenvalues

Remark:  $A\vec{v} = \lambda \vec{v}$ then  $\Rightarrow$   $\exists \exists \forall$  $50$  $det(A-\lambda t)=0$  $this$ theoretically " determines all eigenvalues. Typically you need other methods  $t_0$  fund  $\lambda_{1,-3}\lambda_{N}$  or the

" most significant ones "

 $2x2;$  $\begin{bmatrix} a & b \\ b & a \end{bmatrix}$ thank of  $\frac{1}{3}\left(\frac{1}{10}\right)$   $\frac{21}{13}\left(\frac{1}{2}\right)$   $\frac{2}{13}\left(\frac{1}{2}\right)$ here think of  $a, b \ge 0$ ofter arb=1 for a Markov

Matrix.

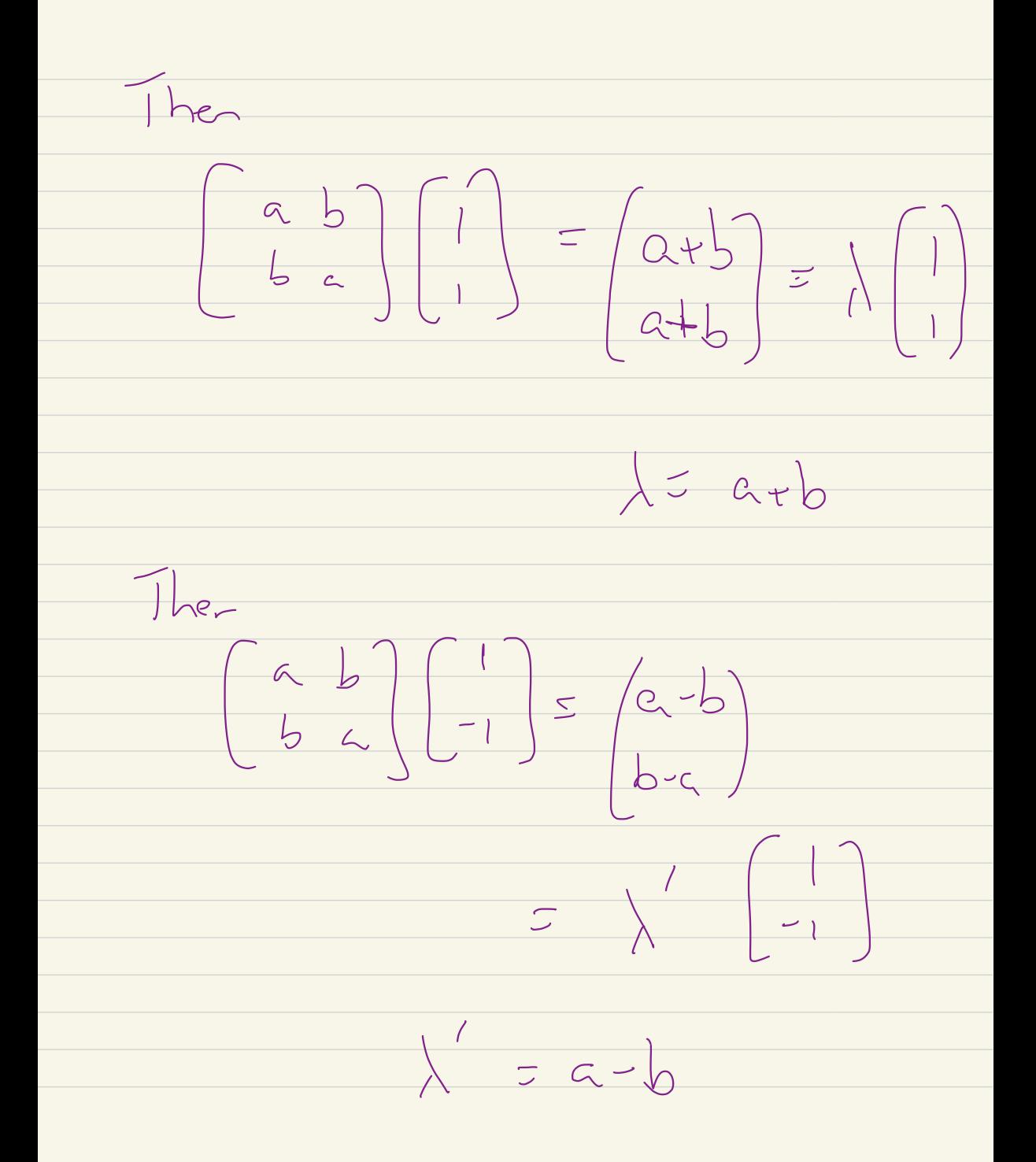

 $G\circ\left(1\right)\circ\left(1\right)$  $\begin{matrix} \begin{matrix} 1 \\ 1 \\ 2 \end{matrix} & \begin{matrix} 1 \\ 1 \\ 2 \end{matrix} & \begin{matrix} 1 \\ 1 \\ 2 \end{matrix} & \begin{matrix} 1 \\ 1 \\ 2 \end{matrix} & \begin{matrix} 1 \\ 1 \\ 2 \end{matrix} & \begin{matrix} 1 \\ 1 \\ 2 \end{matrix} & \begin{matrix} 1 \\ 1 \\ 2 \end{matrix} & \begin{matrix} 1 \\ 1 \\ 2 \end{matrix} & \begin{matrix} 1 \\ 1 \\ 2 \end{matrix} & \begin{matrix} 1 \\ 1 \\ 2 \end{matrix} & \begin{matrix} 1 \\ 1 \\ 2 \end{matrix} & \begin{matrix}$  $\left(1 - \frac{1}{2} \right)$  $(9-1)$   $-1$  $\bullet$  $J_{nm}$ !  $T_{force}(A^{k}) = (A^{k})_{i,1} + \cdots + (A^{k})_{n,k}$  $\lambda_1+\lambda_2+...+\lambda_n$ 

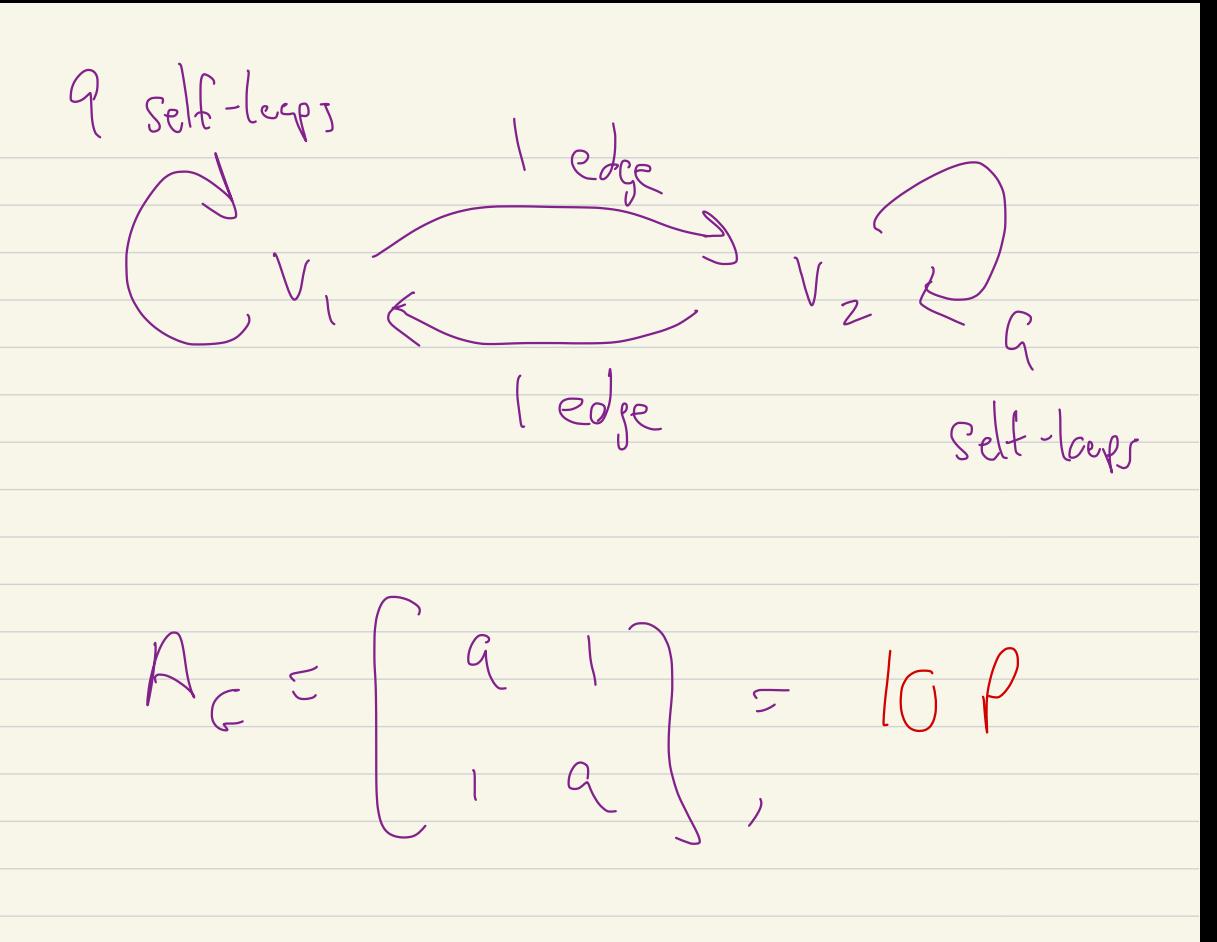

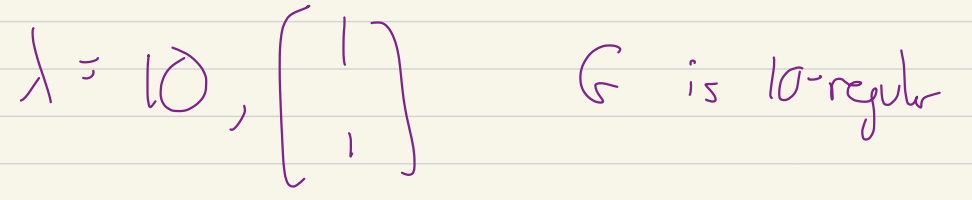

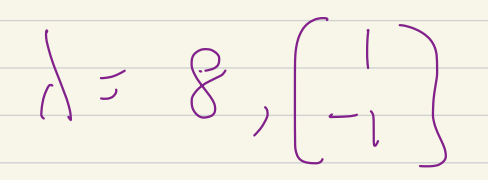

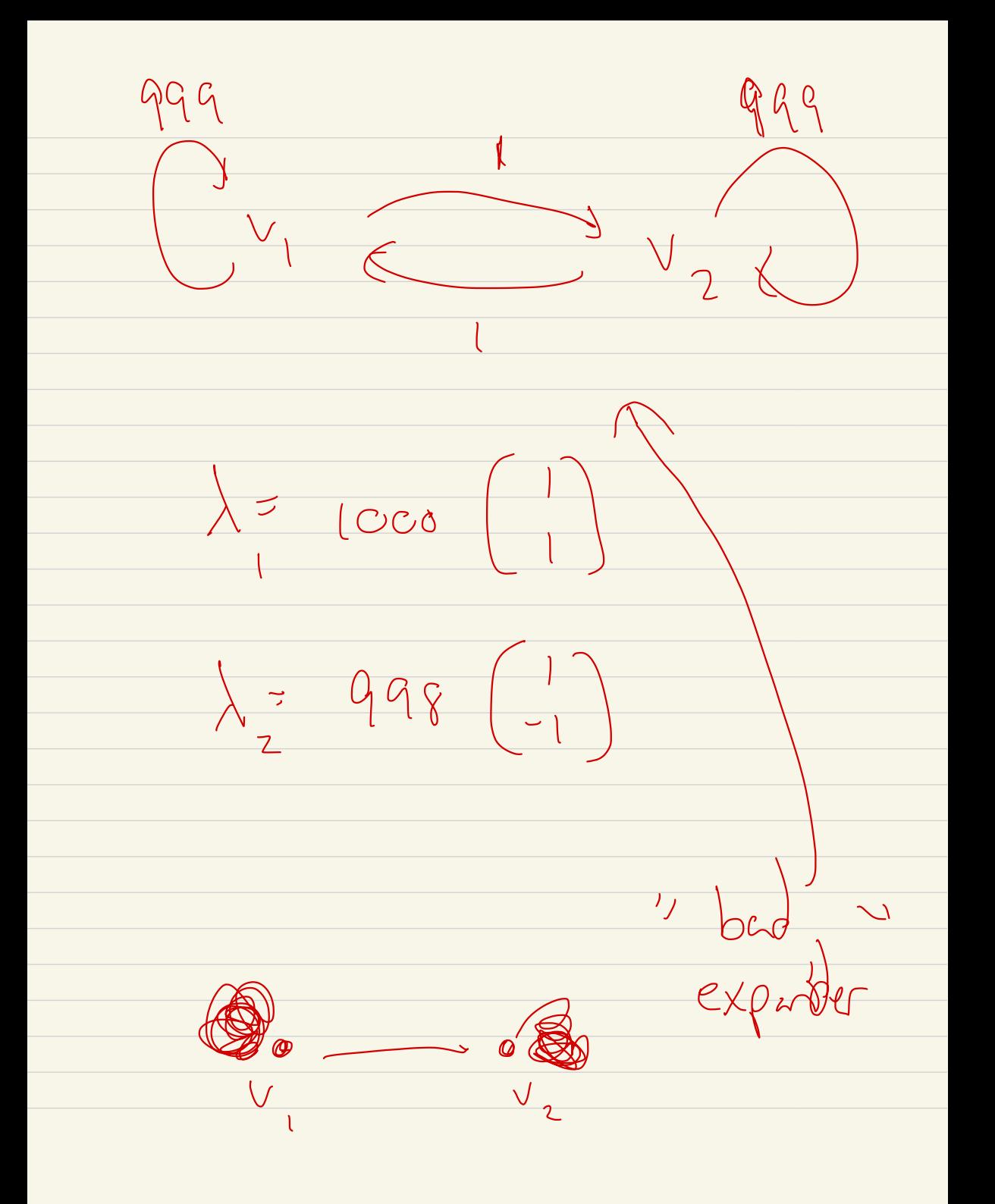

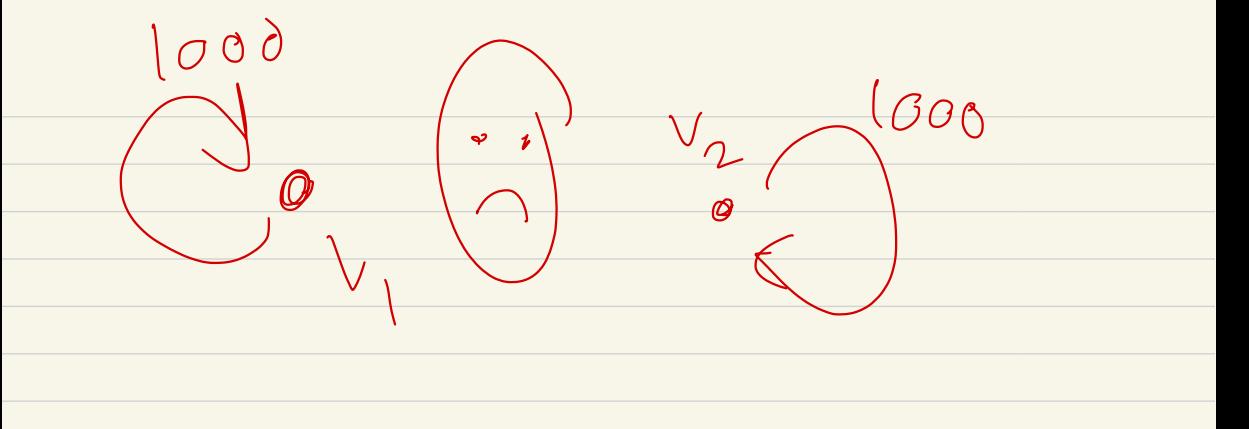

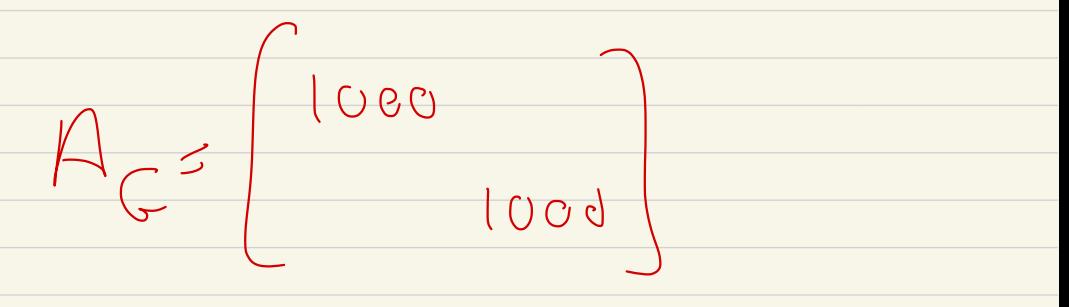

 $351000,1000$ 

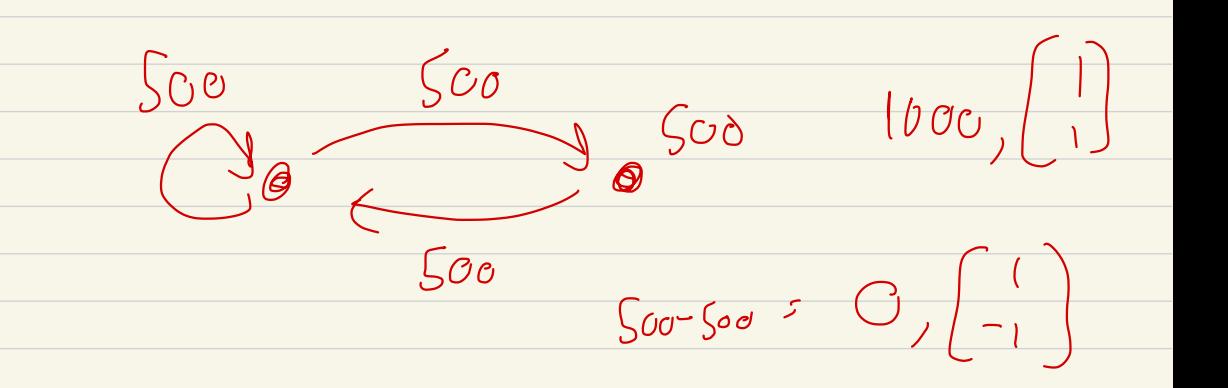

 $A_c = \begin{bmatrix} 5a & 5a \\ 5a & 5d \end{bmatrix}$ Break 10:28 - 10:33 Thm! If A is ner symmetric  $(A^T - A \propto a_{ij} = a_{ji})$  then there exists an orthonormal  $bcss$   $\overrightarrow{v_{11}}-\overrightarrow{v_{n}}$  st, Avi I divi for some  $rel \qquad \qquad \lambda_{V} \rightarrow \lambda_{n}$ .

Orthonome!<br>
) J = V = f l if î=j<br>
) O otherwise V In this case,

 $\begin{array}{c}\n\sqrt{1} & \rightarrow \\
\sqrt{1} & \rightarrow \\
\sqrt{1} & \rightarrow \\
\sqrt{1} & \rightarrow \\
\sqrt{1} & \rightarrow \\
\sqrt{1} & \rightarrow \\
\sqrt{1} & \rightarrow \\
\sqrt{1} & \rightarrow \\
\sqrt{1} & \rightarrow \\
\sqrt{1} & \rightarrow \\
\sqrt{1} & \rightarrow \\
\sqrt{1} & \rightarrow \\
\sqrt{1} & \rightarrow \\
\sqrt{1} & \rightarrow \\
\sqrt{1} & \rightarrow \\
\sqrt{1} & \rightarrow \\
\sqrt{1} & \rightarrow \\
\sqrt{1} & \rightarrow \\
\sqrt{1} & \rightarrow \\
\sqrt{1} & \rightarrow \\
\sqrt{1} & \rightarrow \\
\sqrt{1} & \rightarrow \\
\sqrt{1} & \rightarrow \\
\sqrt{1}$ 

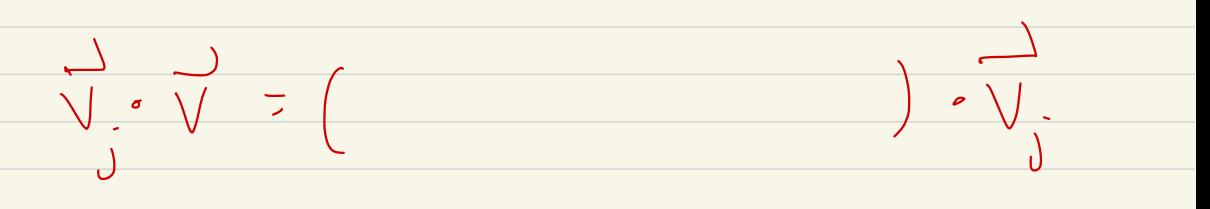

 $7$  ( $\sqrt{V_1}$   $\sqrt{V_1}$  + - - $+ C_n(\overline{V}_n\cdot\overline{V}_j)$ 

 $\begin{array}{c} \frown \\ \frown \end{array}$ 

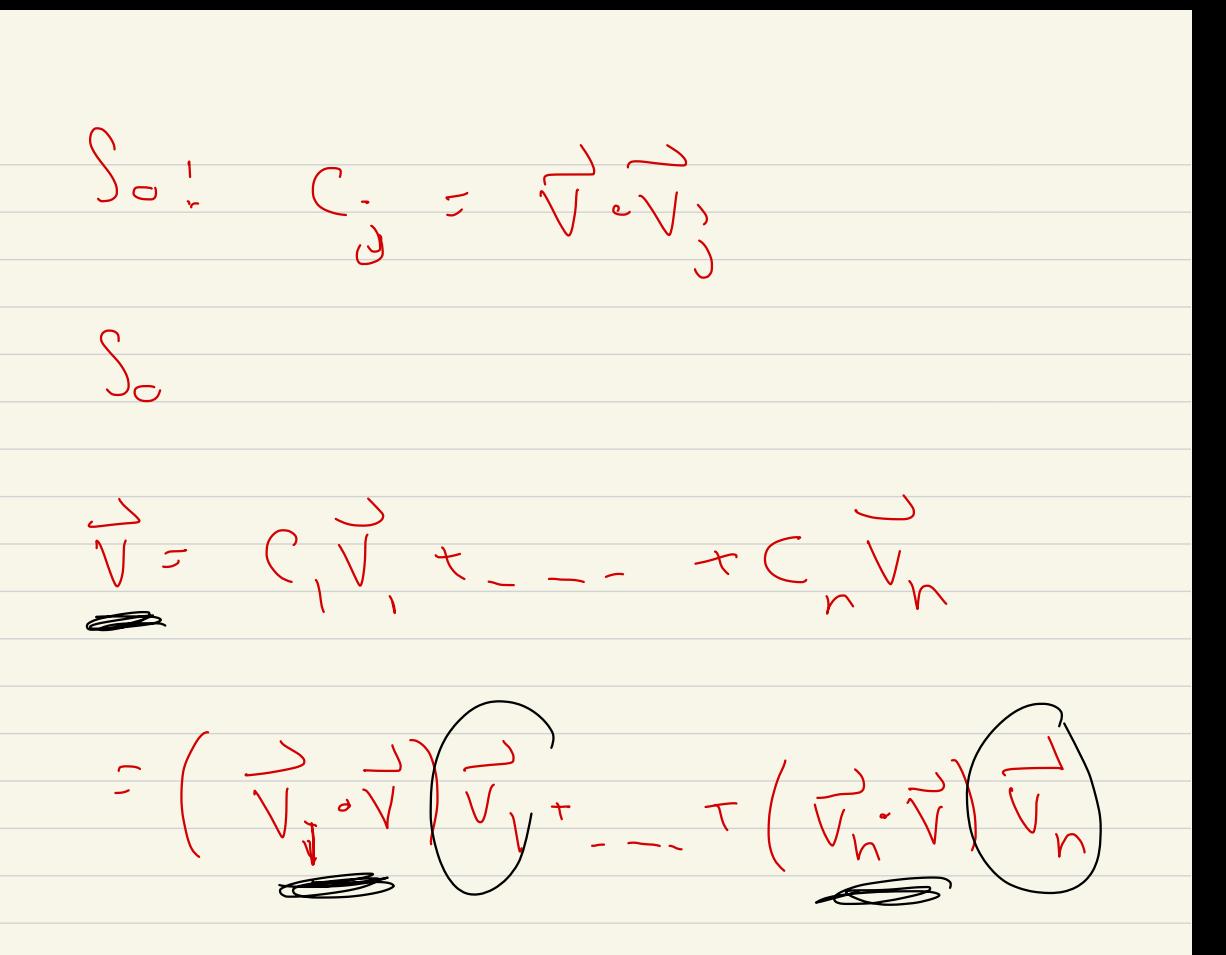

That of  $V_{2}=(\begin{matrix}1\\ 1\end{matrix})$  normalized  $\frac{1}{2} \int_{0}^{2\pi} \left( \int_{0}^{1} \left( \int_{0}^{1} \left( \int_{0}^{1} \right) \right) \right) \left( \int_{0}^{1} \left( \int_{0}^{1} \right) \right) \left( \int_{0}^{1} \left( \int_{0}^{1} \right) \right) \left( \int_{0}^{1} \left( \int_{0}^{1} \right) \right) \left( \int_{0}^{1} \left( \int_{0}^{1} \right) \right) \left( \int_{0}^{1} \left( \int_{0}^{1} \right) \right) \left( \int_{0}^{1} \left( \int_{0}^{1$ 

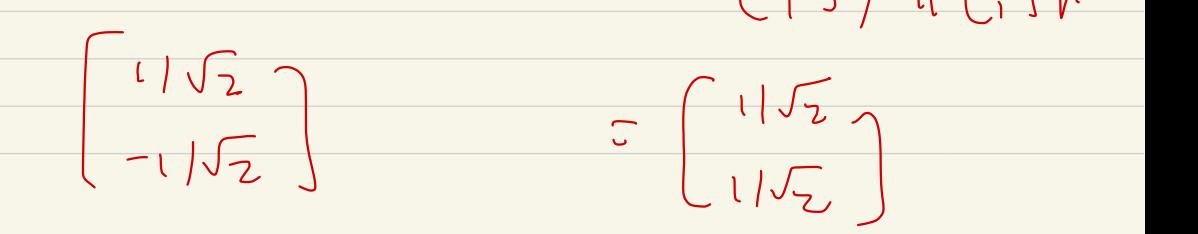

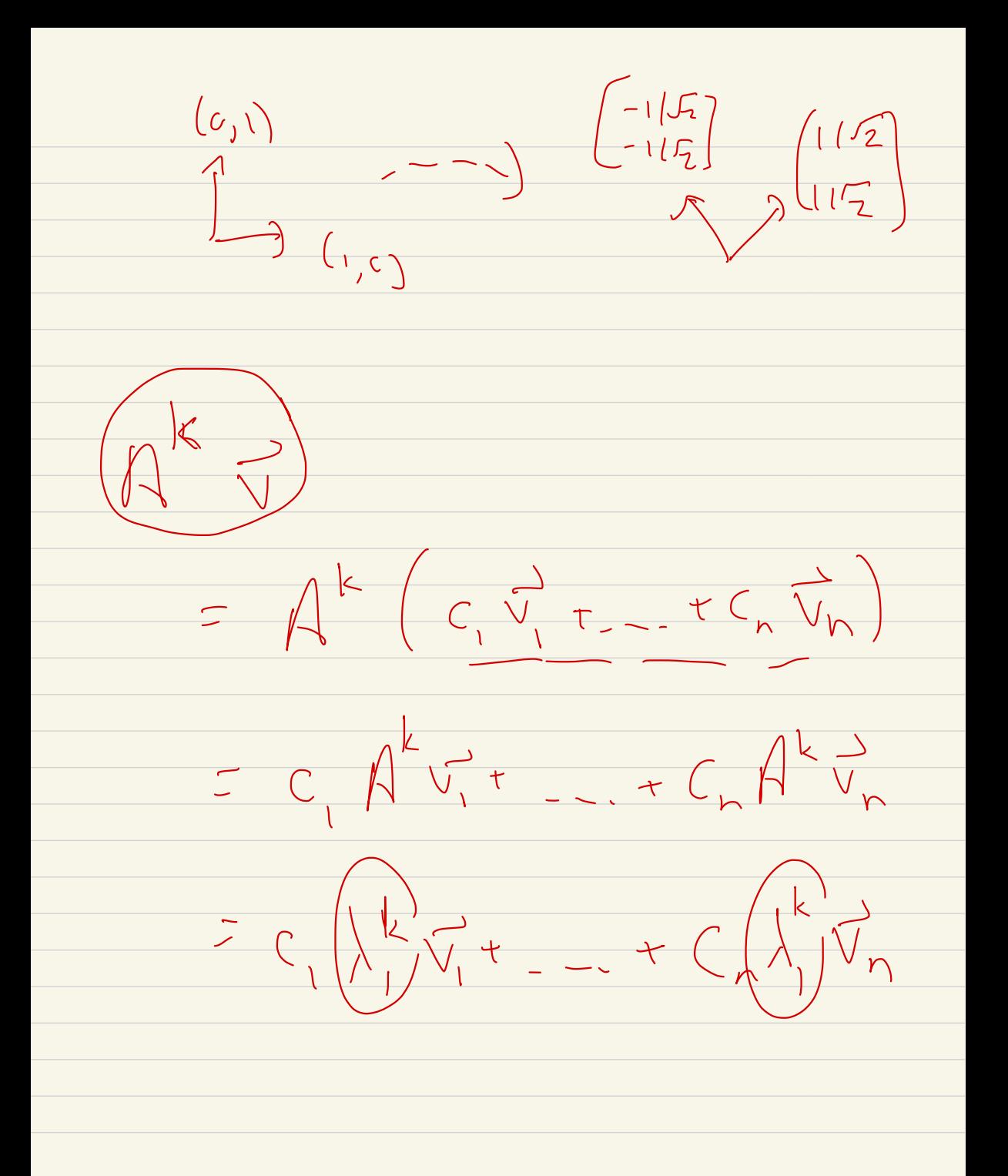

If A is near symmetric, real

 $(\bigwedge \bigwedge \bigwedge \bullet) \bullet \rightleftharpoons$ 

then

 $R_{\Lambda}(\vec{v})$  =

Rayleigh quotient.

Asame the spectral than.

 $\frac{1}{\sqrt{1-\frac{1}{\sqrt{1-\frac{1$ 

 $R_{n}(v) = \frac{C_{1}^{2}h_{1}+...+C_{n}^{2}h_{n}}{C_{1}^{2}+...+C_{n}^{2}}$ 

 $\overrightarrow{V}\cdot\overrightarrow{V}=(C_{1}\overrightarrow{V_{1}}\cdot\overrightarrow{C_{1}}\overrightarrow{V_{1}})^{2}$  $(C, \overrightarrow{V}, \tau, -\tau C, \overrightarrow{V}_{n})$ 

 $=$   $C_{1}^{2}+C_{2}^{2}+C_{n}^{2}$ 

 $\left(\bigwedge\limits_{i=1}^{n}\bigwedge\limits_{i=1}^{n}\bigwedge\limits_{i=1$ 

 $\begin{array}{ccc} \mathcal{F} & \longrightarrow & \mathcal{F} & \mathcal{F} &$ 

 $(C_1\overrightarrow{V_1}+...+C_n\overrightarrow{V_n})$ 

 $= C_1^2 \bigg\backslash \bigg\backslash \bigg\lbrace \frac{1}{2} + \frac{1}{2} + \frac{1}{2} + \frac{1}{2} \bigg\rbrace \bigg\rbrace$ 

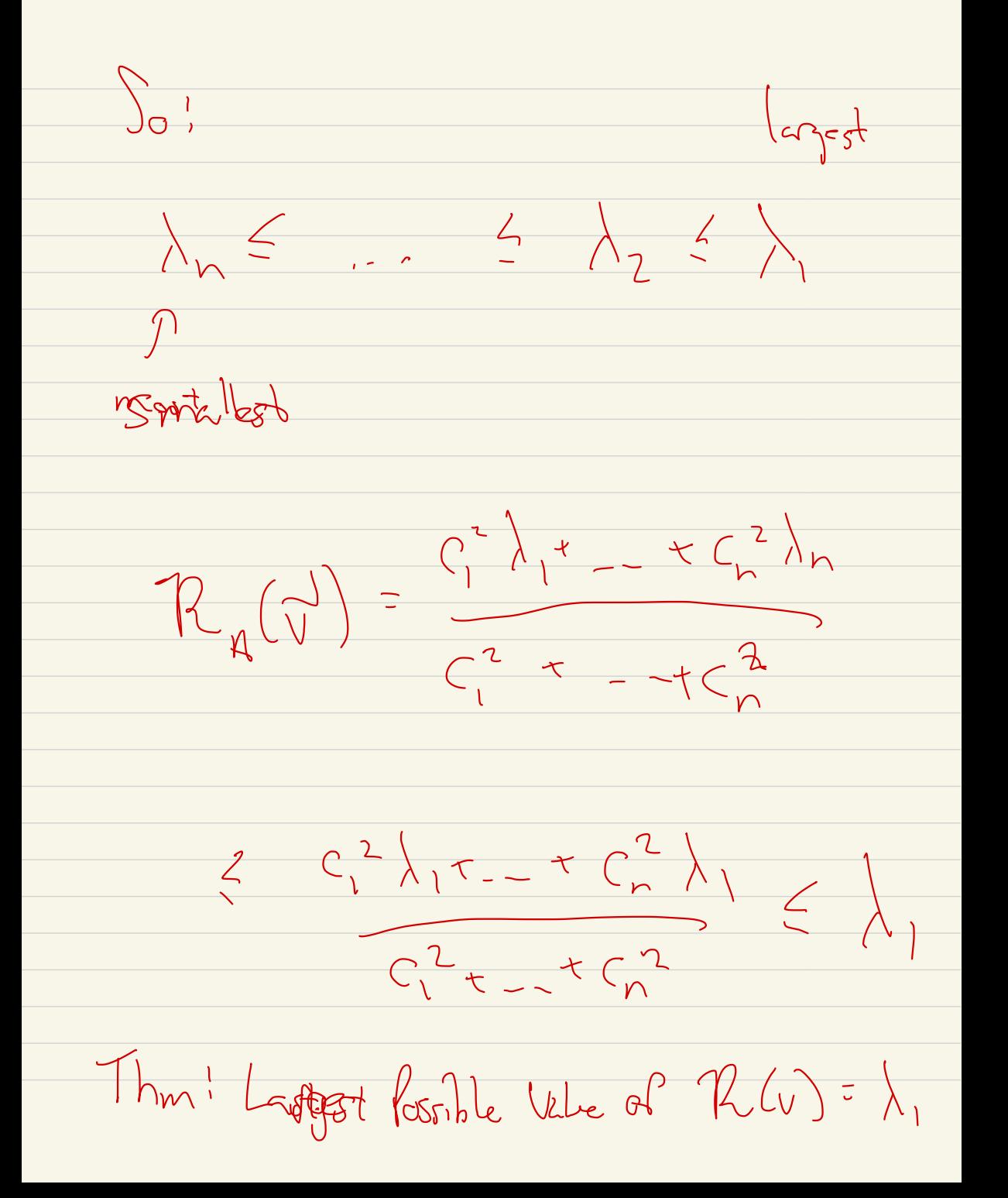

Engenvalus,  $K_{4}$  =  $\begin{pmatrix} 0 & 1 & 1 & 1 \\ 1 & 0 & 1 & 1 \\ 1 & 1 & 0 & 1 \\ 1 & 1 & 0 & 1 \end{pmatrix}$  $f_{\cap}$ ic.  $k_{\perp}$  $K_{4}+I = \frac{1}{1-1}$  $76$  $i.e. \quad \begin{array}{ccc} & & \rightarrow & \rightarrow \\ \hline \end{array}$  $V_1 + V_2$  $-7V_{p}=0$ 

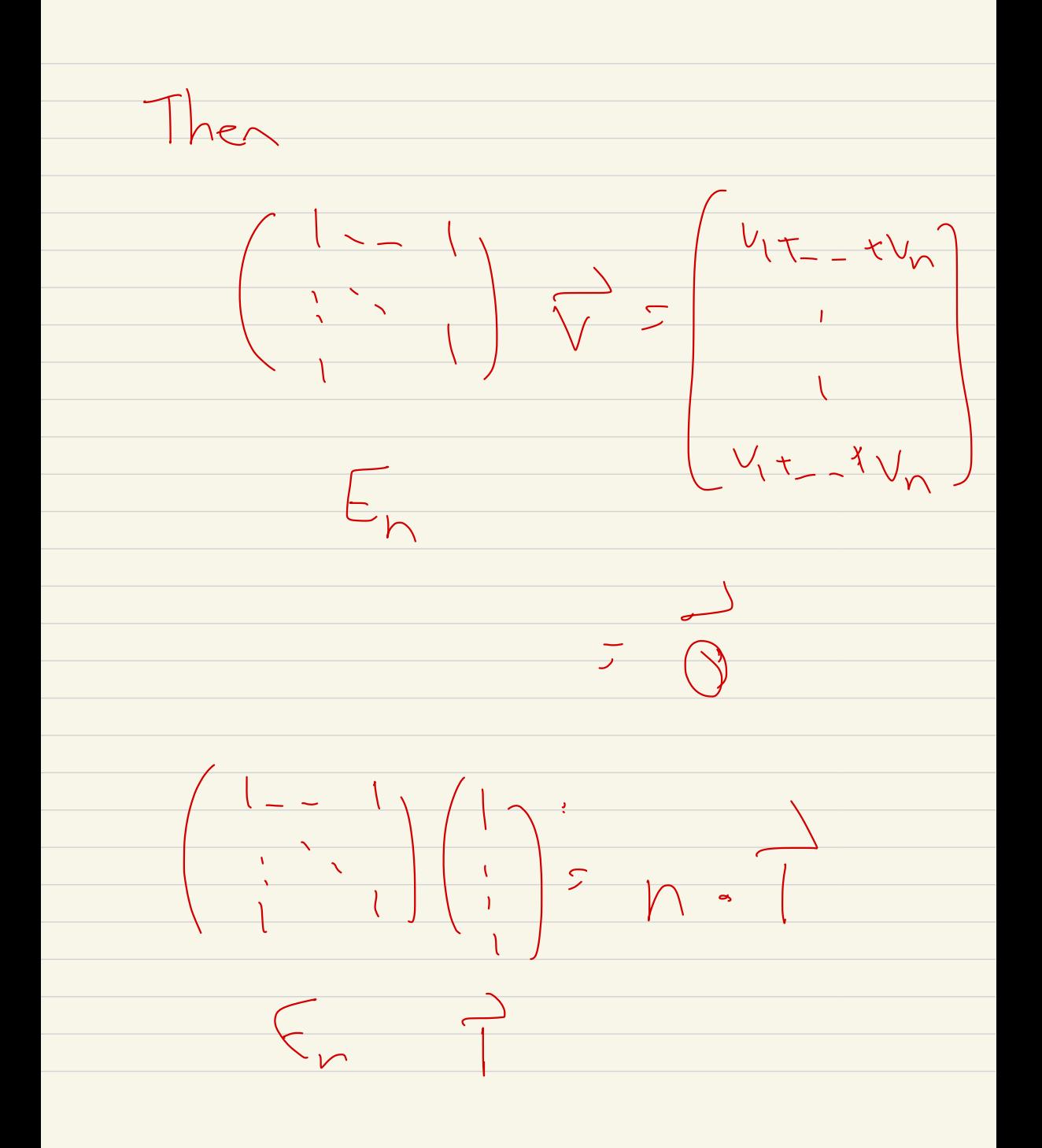

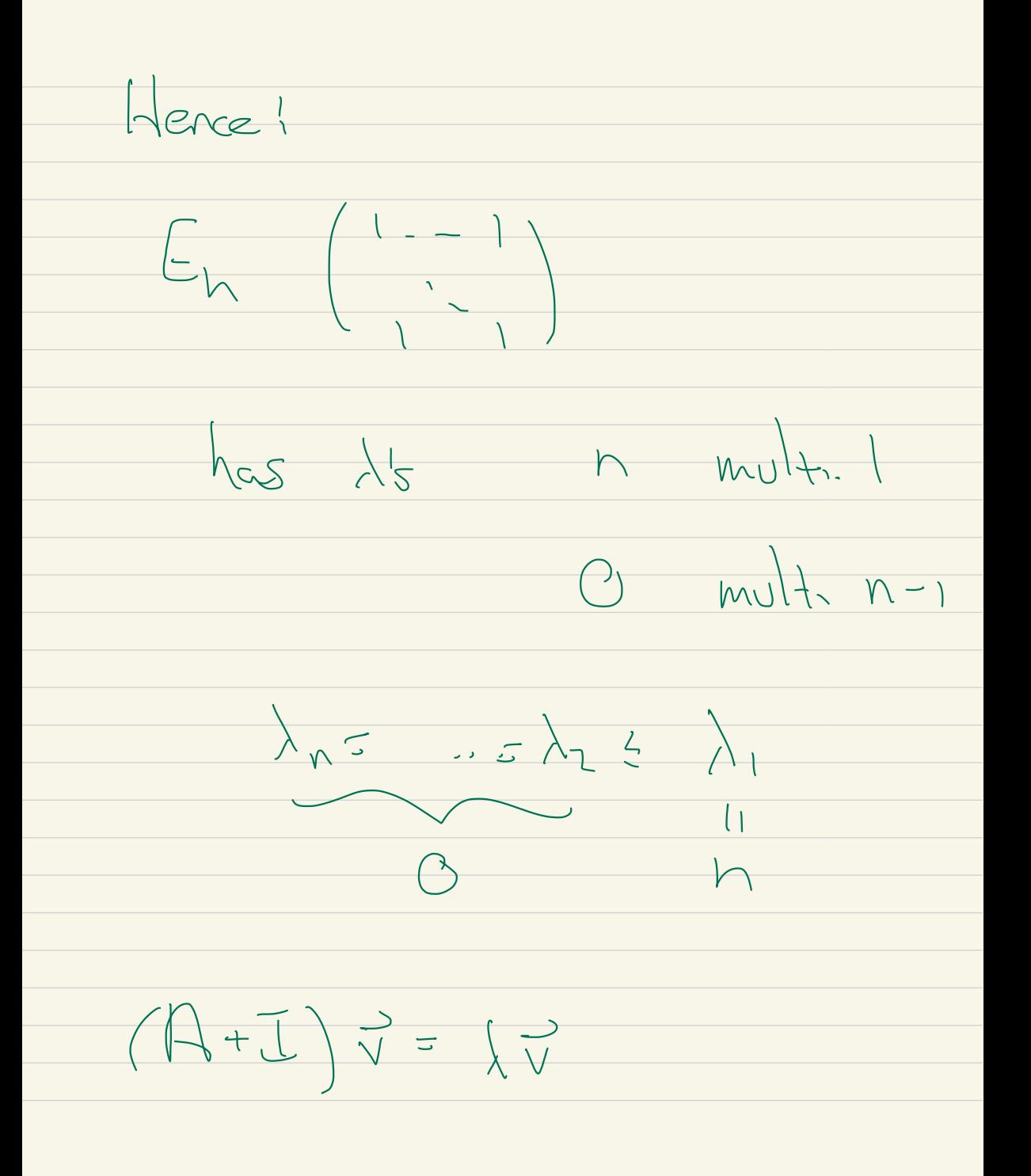

 $A\rightarrow A\rightarrow A\rightarrow A\rightarrow A$  $M_{\nu} = (1-\nu)$  $m\nu$ #  $\frac{1}{\left(\left\lfloor\frac{1}{\lambda+1}\right\rfloor\right)}\frac{1}{\lambda}\frac{1}{\lambda}\frac$  $\frac{\lambda}{\lambda}$  mult  $-1$  $N - 1$  $\lambda_{n}=\frac{1}{n-2}\frac{1}{n^{2}}\left(\frac{1}{n}\right)^{2}n-1$